### Servicios Telemáticos Avanzados

### 2.- PÁGINAS WEB ESTÁTICAS

OpenCourseWare 2014

Maider Huarte y Gorka Prieto Escuela Técnica Superior de Ingeniería de Bilbao Departamento de Ingeniería de Comunicaciones Universidad del País Vasco (UPV/EHU)

#### **Servicios Telemáticos Avanzados: 2.- PÁGINAS WEB ESTÁTICAS.odp**

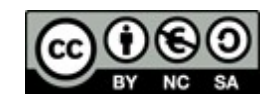

Copyright © 2013, 2014 Maider Huarte Arrayago, Gorka Prieto Agujeta

Servicios Telemáticos Avanzados: 2.- PÁGINAS WEB ESTÁTICAS.odp lana, Maider Huartek eta Gorka Prietok egina, Creative Commons-en Atribution-NonCommercial-Share Alike 4.0 International License baimenaren menpe dago. Baimen horren kopia bat ikusteko, http://creativecommons.org/licenses/by-nc-sa/4.0/ webgunea bisitatu edo gutun bat bidali ondoko helbidera: Creative Commons, 171 2nd Street, Suite 300, San Francisco, California, 94105, USA.

Servicios Telemáticos Avanzados: 2.- PÁGINAS WEB ESTÁTICAS.odp by Maider Huarte and Gorka Prieto is licensed under a Creative Commons Atribution-NonCommercial-Share Alike 4.0 International License. To view a copy of this license, visit http://creativecommons.org/licenses/by-nc-sa/4.0/ or, send a letter to Creative Commons, 171 2nd Street, Suite 300, San Francisco, California, 94105, USA.

### SERVICIO WWW ÍNDICE

- 1.- Introducción
- 2.- Protocolo HTTP
- 3.- Apache, Servidor http
- 4.- HTML
- 5.- CSS

## 1.- Introducción

- Páginas web
	- Definición
	- Estáticas vs dinámicas
		- ━ Estáticas:
		- ━ Dinámicas:
			- ►Client-side:
			- ►Server-side:

## 1.- Introducción

- ¿Qué es WWW?
- · Servicio distribuido:
	- Cliente
	- Servidor
	- Protocolo
- CUIDADO

### 2.1.- Introducción

- Definiciones
	- Páginas Web
	- Aplicaciones Web
	- Servicios Web
- Desarrollado por W3C y el IETF: RFC 2616 HTTP 1.1
- Orientado a transacciones y sin estado
- $\cdot$  Elementos
	- Cliente
	- Servidor
	- Conexión
	- Mensajes

2.2.- Descripción de una transacción en HTTP

- Obtención de datos para transacción: cliente
	- Qué aporta el usuario?

**http://***dominio\_o\_IP*[**:***puerto*]**/***path+nombre***?***solicitud*

- Cliente obtiene:
	- $-IP$
	- ━ Puerto
	- ━ Localizador

2.2.- Descripción de una transacción en HTTP

### ● Ejecución de una transacción: No-persistente (HTTP 1.0)

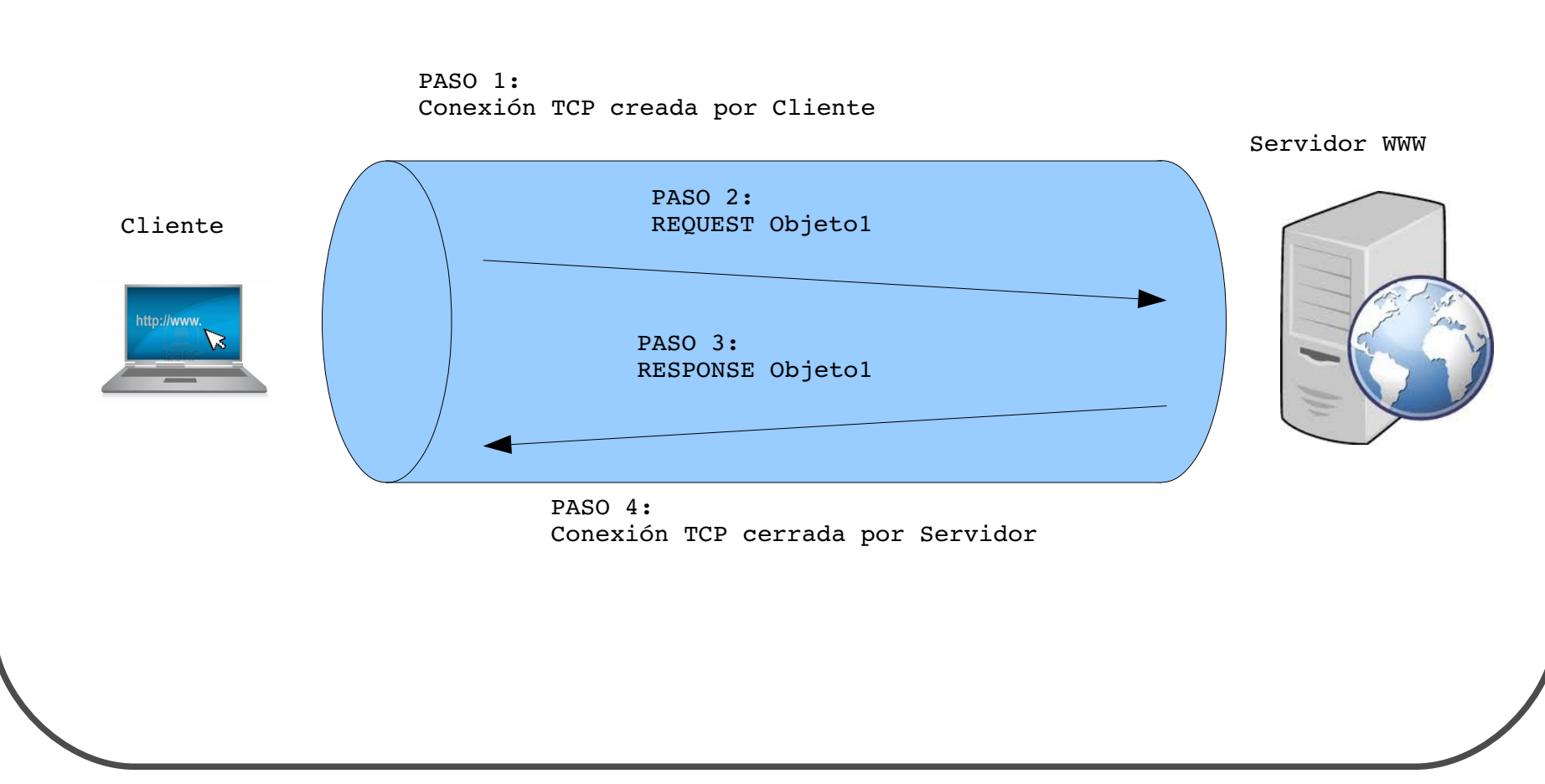

2.2.- Descripción de una transacción en HTTP

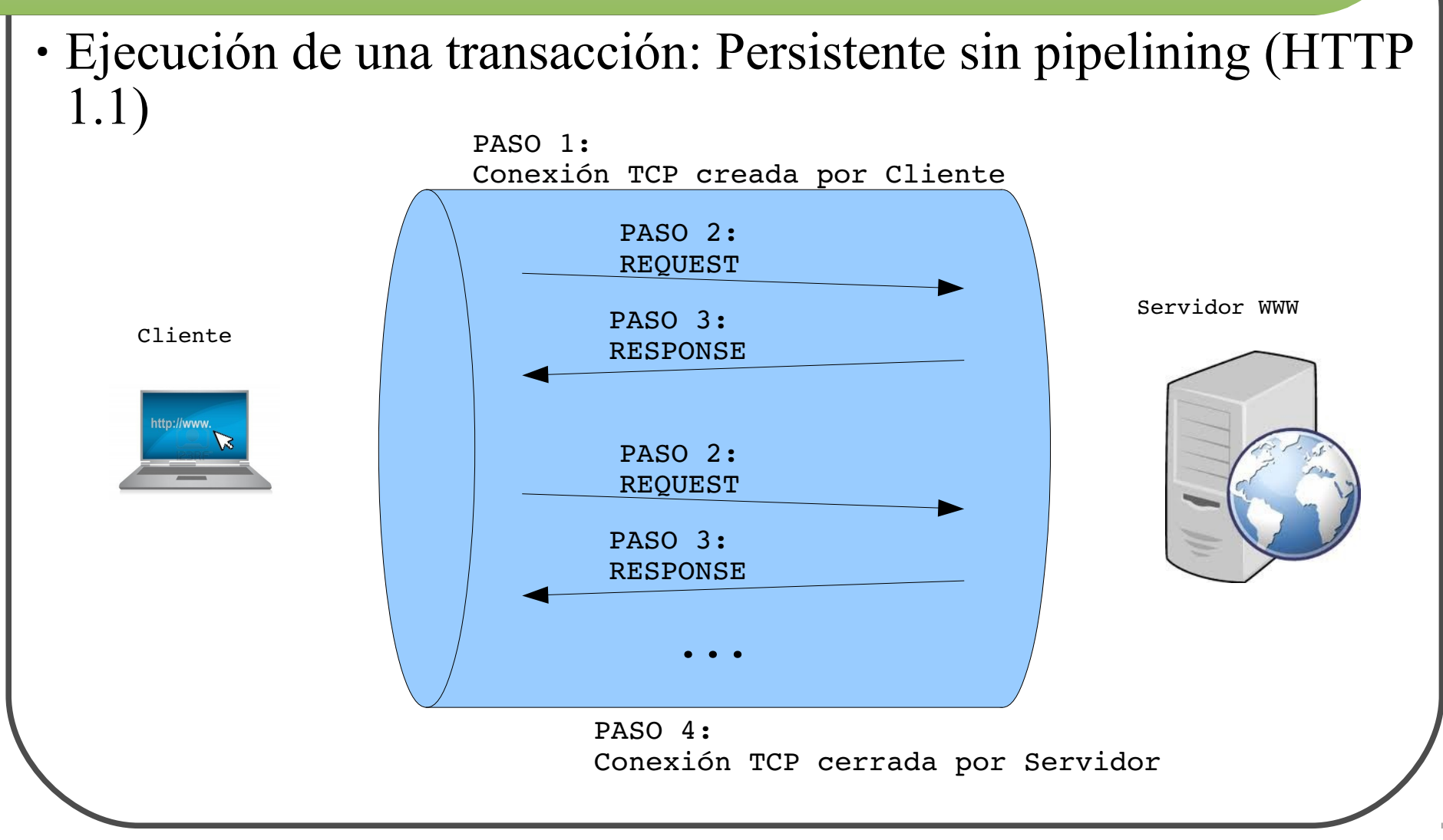

2.2.- Descripción de una transacción en HTTP

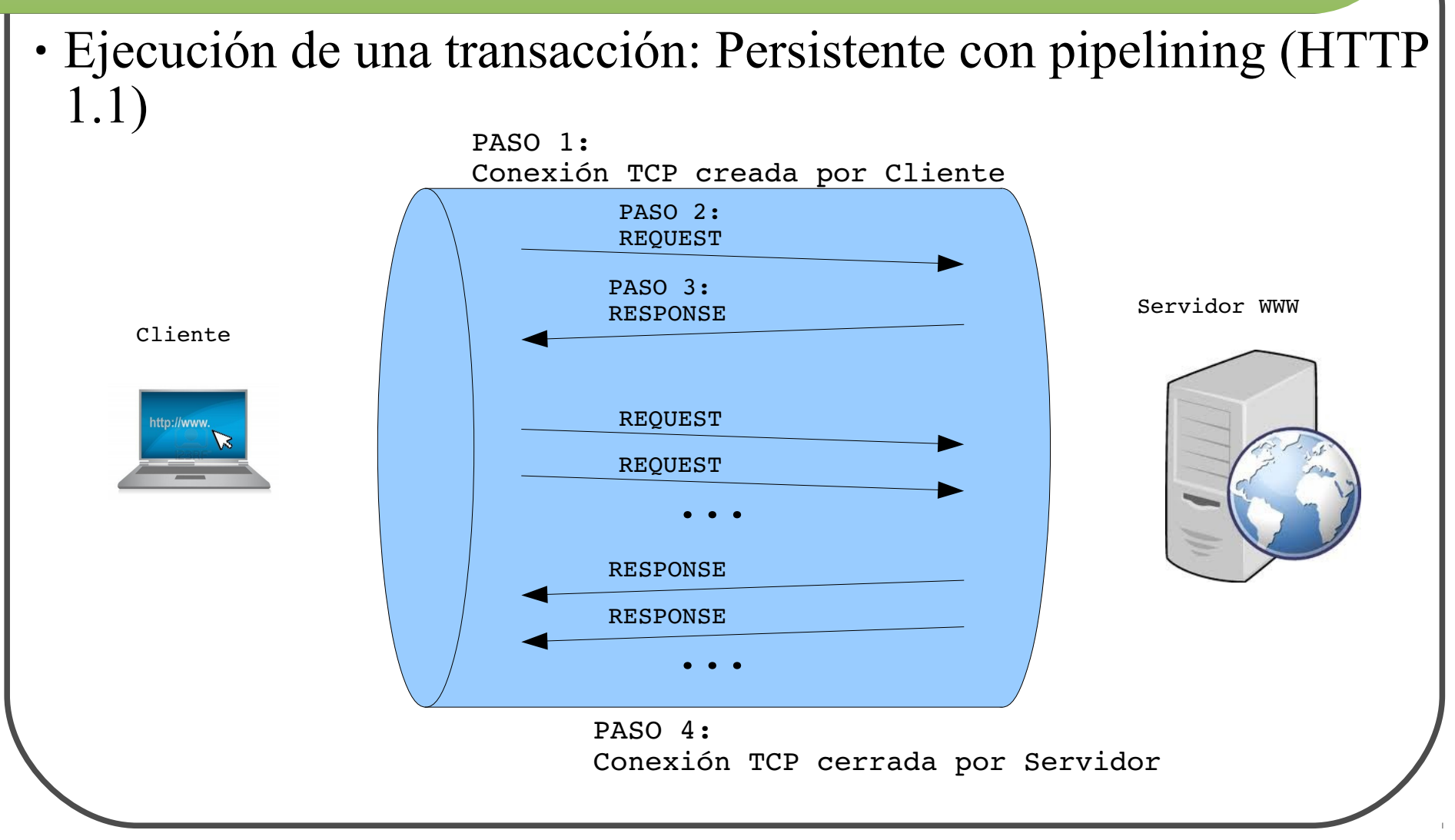

### 2.3.- Mensajes HTTP

• Petición de objeto Web: Request

```
GET / HTTP/1.1Host: 
                                    www.ingenierosbilbao.com
                                    User-agent: Mozilla/4.0
                                    ...
Método path_o_URL versión_HTTP
Cabecera1:valor1
Cabecera2:valor2
…
línea _en_blanco
Cuerpo_del_mensaje
```
• Respuesta: Response

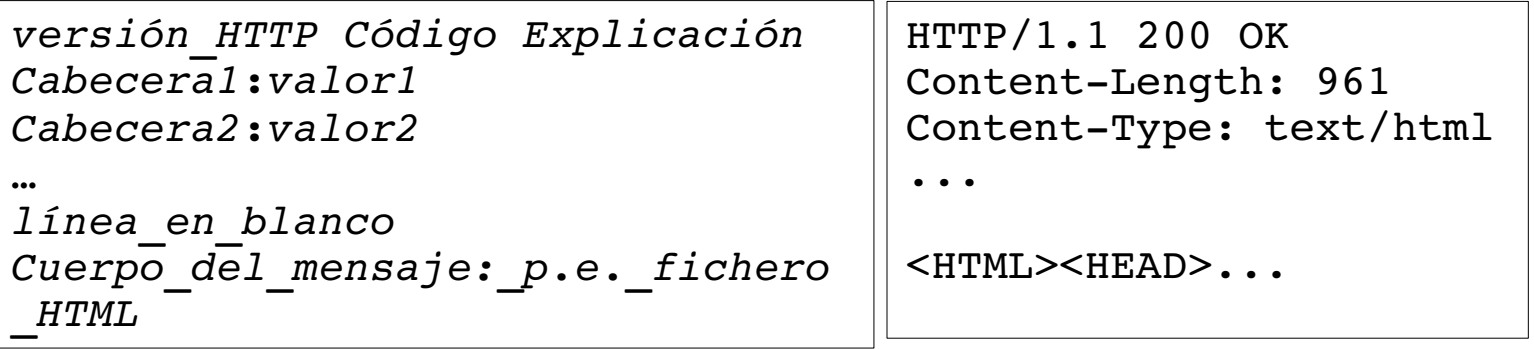

2.4.- Gestión de estado con HTTP

- Gestión de estado HTTP
	- HTTP no mantiene estado
	- Otros mecanismos: cómo son?
		- ━ Cookies
		- ━ Parámetros en URLs: GET
		- ━ Campos ocultos en código html: POST

```
Método path_o_URL versión_HTTP
Cabecera1:valor1
Cabecera2:valor2
…
línea _en_blanco
Cuerpo_del_mensaje
```
### 3.1.- Introducción

- · Definición
- Fundación Apache
- Instalación
	- $\circ$  $\circ$  $\circ$
- Conceptos apache
	- Módulos
	- Virtual Hosts
	- Control de la ejecución del servidor

### 3.2.- Configuración general

- Ficheros de configuración
	- mods-available/
	- $\circ$  mods-enabled/
	- sites-available/
	- sites-enabled/
	- apache2.conf
	- httpd.conf
	- ports.conf
	- Ficheros de configuración fuera del ServerRoot:
		- ━ .htaccess
		- ━ CUIDADO

- 3.2.- Configuración general
- Directivas
- Secciones
- Contextos: S, VH, D, FFSR
- $\cdot$  Ejemplos
	- **<VirtualHost** *dirección*[**:***puerto*]**>**
		- ━ Contexto: S
	- **<Directory** *directorio***>**
		- ━ Contexto: S, VH
	- **<IfModule** *módulo***>**
		- ━ Contexto: S, VH, D, FFSR

### 3.2.- Configuración general

### • Ejemplos de directivas

- Contexto: S
	- ━ **Listen** [*IP***:**]*puerto*
- Contexto: VH
	- ━ **ServerAlias** *dominio*
- Contexto: D
	- ━ **AllowOverride All** *o* **None** *o tipo\_de\_directiva*
- Contexto: S, VH
	- ━ **LoadModule** *módulo*
	- ━ **ServerAdmin**
	- ━ **DocumentRoot**
	- ━ **ServerName** *dominio o URL*
	- ━ **CustomLog/ErrorLog** *fichero*
- Contexto: S, VH, D
	- ━ **Include** *fichero\_de\_configuración*
- Contexto: S, VH, D, FFSR
	- ━ **Options** [**+** *o* **-**]*opción1 [+ o -]opción2*
		- ► **ExecCGI**
		- ► **Indexes**
		- ► …
	- ━ **ErrorDocument**

### 3.3.- Logs

- · Definición
- Funcionalidad logging de Apache
- Logs de errores: **[***a***] [***b***:***c***] [***d***:***e***] [***f***]** *g*

[Fri Sep 09 10:42:29.902022 2011] [core:error] [pid 35708:tid 4328636416] [client 72.15.99.187] File does not exist: /usr/local/apache2/htdocs/favicon.ico

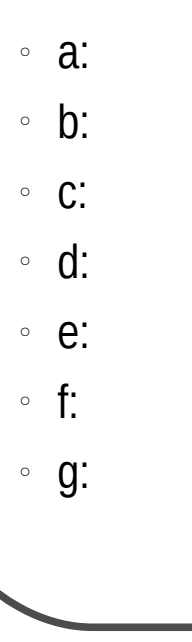

#### 3.3.- Logs

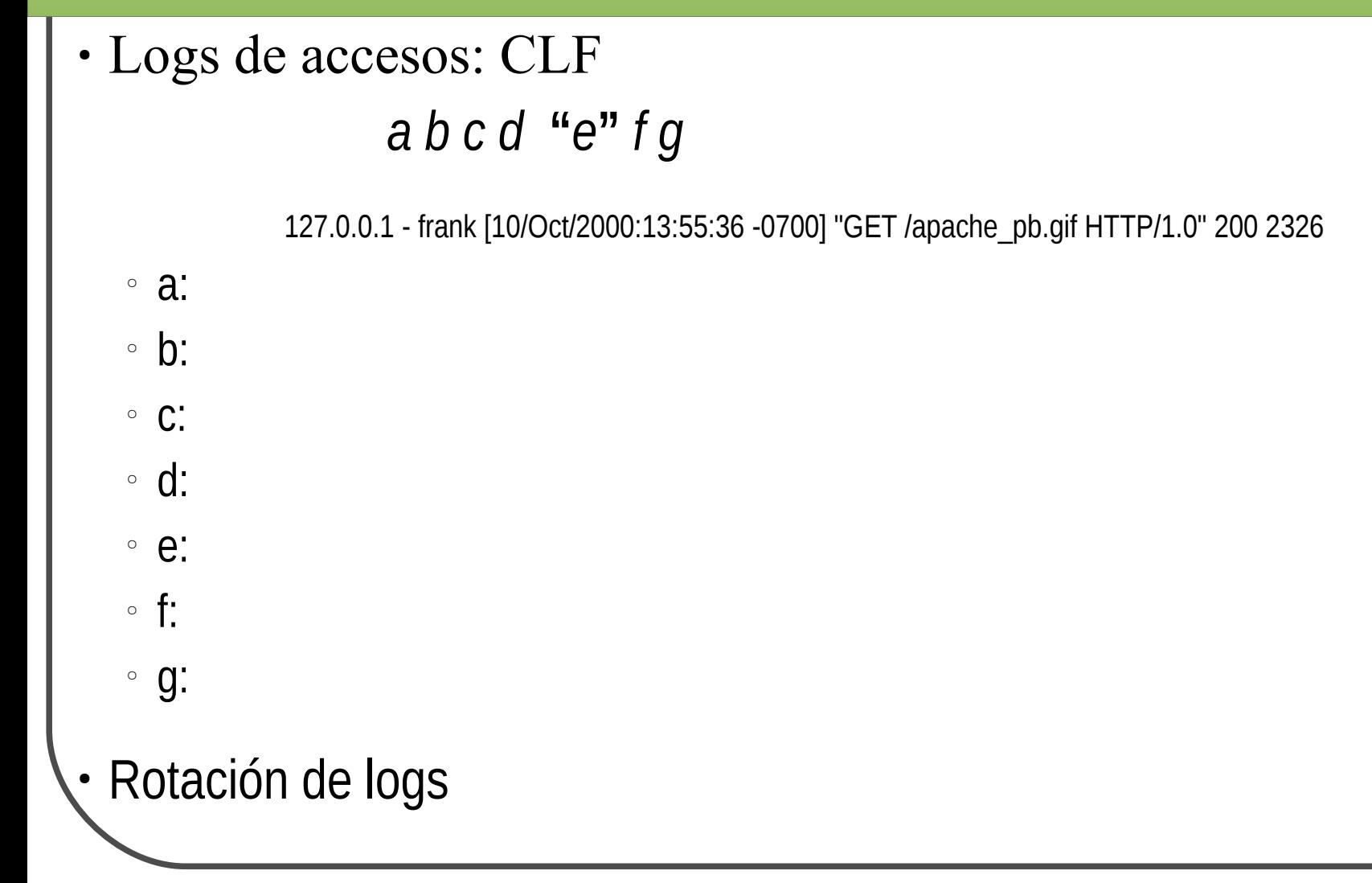

- 3.4.- Autenticación y autorización
- Definiciones
- Ficheros de configuración del servidor o FFSR (.htaccess)
	- httpd.conf: **<Directory** *directorio***>**
	- .htaccess
		- ━ AccessFileName
		- ━ Ubicación
		- ━ Oculto
		- ━ Solapamientos?
		- ━ Se aplica al directorio y subdirectorios
		- ━ Debe estar permitido

**<Directory** *directorio***> AllowOverride AuthConfig**

- 3.4.- Autenticación y autorización
- Procedimiento para proteger un directorio con autenticación y autorización
	- mod authn core y mod authz core
	- Crear fichero de passwords **#htpasswd -c** *fichero usuario\_a\_ incluir* **#htpasswd** *fichero usuario\_a\_ incluir*
	- Opcional: crear ficheros de grupos de usuarios autorizados *nombre\_del\_grupo***:** *usuario1 usuario2*
	- Directivas de autenticación y autorización

**AuthType** *tipo* **AuthName "***área***" AuthUserFile** *fichero\_de\_passwords* **AuthGroupFile** *fichero\_de\_grupo* **Require valid-user** *o* **user** *o* **group** *usuarios o grupos* 

- 3.5.- Ejecución de CGI con Apache
- · Definición
- Resultado: código html listo para meter en response-HTTP
- Opciones de configuración de Apache:
	- **ScriptAlias** *alias path\_del\_directorio*
	- **<Directory>**

```
<Directory directorio>
Options +ExecCGI
AddHandler cgi-script extensiones de ficheros cgi
</Directory>
```
**<Directory** *directorio***> Options +ExecCGI** SetHandler cqi-script **</Directory>**

#### ○ .htaccess

━ Permitir directivas con **AllowOverride**: **Options** y **FileInfo**

3.6.- Directorios de usuarios del SO

- Web-sites personales
- URL: **http://***dominio o IP*[**:***puerto*]**/**~*usuario\_del\_SO***/**
- Directiva **UserDir**: S, VH

**UserDir** *directorio\_del\_home\_del\_usuario* **UserDir /***path\_completo\_del\_directorio*

- Módulo userdir
- Configuraciones:
	- Generales para todos los usuarios: Cómo?

○ Libre en manos de cada usuario: Cómo?

━

━

3.7.- Algunos mecanismos de seguridad

- Instalación
- Usuario www-data
- Permisos de directorios
	- De objetos web y CGI
	- De escritura y ejecución de root
	- De logs

- Definición
- Versiones
- Navegadores
- Editores

4.1.- Conceptos básicos

### • Etiqueta

- Palabras reservadas entre **<** y **>**
- Apertura **<>**, cierre **</>**
- Recomendación:
- Elemento
	- **<***Etiqueta\_de\_apertura***>***contenido\_del\_elemento***</***Etiqueta\_de\_cierre***>**
	- Anidamiento
- Atributos y valores
	- Parámetros en etiqueta de apertura
	- *atributo***="***valor***"**

4.2.- Estructura de documento html:

### ● **<!DOCTYPE html>**

- **<!--...-->**
- **<html></html>**
- **<head></head>**
- $\cdot$  <br/>body></body>

<!DOCTYPE html> <!-- Documento html mínimo-->  $<$ html $>$ 

<body> Hola mundo </body> </html>

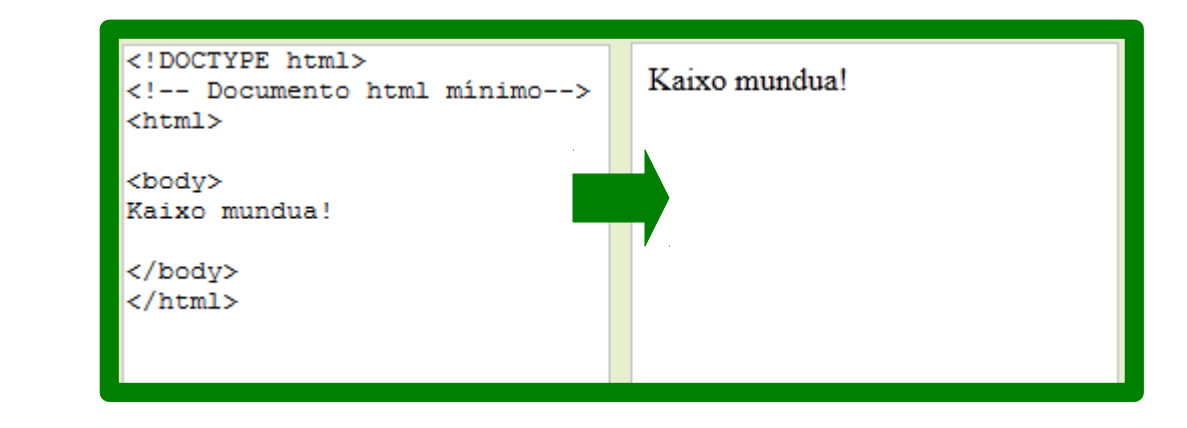

4.3.- Elementos del encabezado

- **<head></head>**
	- **<title></title>**
	- **<meta>**
		- ━ **name= "description"***,* **"keywords"***,* **"author"***,...*
		- ━ **content="***lo\_que\_sea***"**

4.4.- Elementos del cuerpo

### • <body></body>

- Texto
	- ━ Párrafos: **<p>***texto\_del\_párrafo***</p>**, **<br>**
	- ━ Títulos: **<h1>***texto\_del\_título***</h1>**, …, **<h6>***texto\_del\_título***</h6>**
	- ━ Formato: fuente, negrita, cursiva
	- ━ Listas
		- ► Bullets: **<ul>***elementos\_internos***</ul>**
		- ► Ordenadas: **<ol>***elementos\_internos***</ol>**
		- ► Elementos internos**:** 
			- ▻ Cada item de la lista: **<li>***item***</li>**

4.4.- Elementos del cuerpo

### • <body></body>

- Tablas**: <table></table>**
	- ━ **border="***número***"**
	- ━ Elementos internos:
		- ► Filas**: <tr>***elementos\_de\_columna***</tr>**
		- ► Columnas**:** 
			- ▻ **<th>***dato\_de\_columna\_de\_fila\_títulos***</th>**
			- ▻ **<td**>*dato\_de\_columna\_de\_fila\_normal*</**td>**

4.4.- Elementos del cuerpo

### • <body></body>

- Enlaces: **<a></a>**
	- $-$  **href="***URL*"
	- ━ **target="***valor\_reservado***"**
		- ► **\_blank**
		- ► **\_self**
		- ► **\_parent**
		- ► **\_top**
- Imágenes: **<img>**
	- $-$  **src="***URL*"
	- ━ **alt="**texto**"**
	- ━ **width="***número***"** , **height="***número***"**

4.4.- Elementos del cuerpo

### ● **<body></body>**

- Recogida de datos de usuario: **<form></form>**
	- ━ Elemento ubicado en el cuerpo del documento: **<body></body>**
	- ━ Atributos
		- $\blacktriangleright$  action="*URL*"
			- ▻ **"http://**...**"**
			- ▻ **"***path\_del\_sistema\_de\_ficheros***"**
			- ▻ **"mailto:***dirección\_de\_correo-e***"**
		- ► method<sup>-</sup> dato1=valor1&...&datoN=valorN
			- ▻ **"get"**: *URL***?***query-string*
			- ▻ **"post"**
		- ► **name="***nombre***"**
		- ► **target**
		- ► Atributo de evento: **onsubmit**

4.4.- Elementos del cuerpo

### ● **<body></body>**

- Recogida de datos de usuario: **<form></form>**
	- ━ Elementos internos
		- ► **<input>**
			- ▻ **type=**:
				- Conjuntos de botones de selección: **"radio"**, **"checkbox"**
				- Botones simples/envío/reset: **"button"**, **"submit"**, **"reset"**
				- Entrada de text/password: **"text"**, **"password"**
				- Campo oculto: **"hidden"**
			- ▻ **name="***nombre***"**
			- ▻ **value="***valor***"**
			- ▻ **checked**
			- ▻ **disabled**

4.4.- Elementos del cuerpo

### ● **<body></body>**

- Recogida de datos de usuario: **<form></form>**
	- ━ Elementos internos
		- ► **<select>***elementos\_internos***</select>**
			- ▻ **name="***nombre***"**
			- ▻ **multiple**
			- ▻ Elementos internos: **<option>***elementos\_de\_menú***</option>**
				- **value="***valor***"**
				- **selected**
		- ► **<textarea></textarea>**
			- ▻ **name="***nombre***"**
			- ▻ **value="***texto\_inicial***"**
			- ▻ **rows="***número***"** , **cols="***número***"**
			- ▻ **readonly**
		- ► Atributos de evento**: onfocus, onblur, onselect**, **onchange, onclick,** ,...

## 5.- CSS

### 5.1.- Introducción

#### • CSS

- Definición
- Separación de estilo y contenido
- Utilización de estilos
	- ━ Hoja de estilo externa
		- ► Lo mejor para todas las páginas de un site
		- ► Cambios fáciles

**<head> ... <link rel="stylesheet" type="text/css" href="***fichero\_de\_estilo***.css"> </head>**

- ━ Hoja de estilo interna
	- ► Útil para una sola página

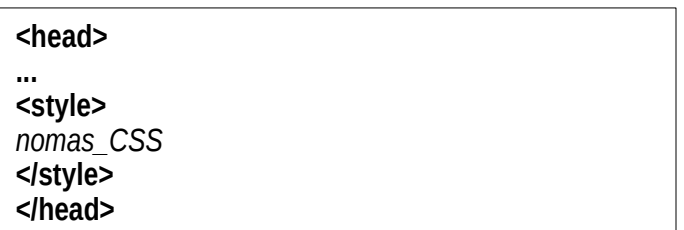

- ━ Estilo inline
	- ► Posibilidad a evitar
	- ► Atributo global **style="***declaración1***;...;***declaraciónN***"**

### 5.2.- Sintáxis 5.- CSS

#### • CSS

#### **Sintáxis**

- ━ Comentarios. /\*texto\_del\_comentario\*/
- ━ NORMAS: *selector* **{***declaración1***;...;***declaraciónN***;}**
	- ► Selector: Elemento HTML al que se quiere aplicar al norma de estilo
	- ► Declaración: *propiedad\_de\_estilo***:***valor***;**
	- ► Los componentes de la norma se pueden separar en lineas: ;
- ━ Selectores:
	- ► Etiquetas HTML
	- ► **id**
		- ▻ Atributo global de HTML: **id="***identificador***"**
		- ▻ Como selector: **#***identificador*
	- ► **class**
		- ▻ Atributo global de HTML: **class="***identificador\_de\_grupo***"**
		- ▻ Como selector: **.***identificador\_de\_grupo*, *elemento\_HTML***.***identificador\_de\_grupo*
	- ► **\***

► ...

# 5.- CSS

### 5.2.- Sintáxis

#### ● CSS

#### NORMAS: *selector* **{***declaración1***;...;***declaraciónN***;}**

- **Sintáxis** 
	- ━ Declaraciones: *propiedad\_de\_estilo***:***valor***;**
		- ► Algunos grupos de propiedades
			- ▻ Fondos (de página, párrafo,...): **background**
			- ▻ Bordes (de tablas,...): **border**
				- **border-color**, **border-width**
				- **border-bottom-color**, **boder-bottom-width**
			- ▻ Dimensionado de elementos: **height**, **width**, **max-height**, **max-width**,...
			- $\triangleright$  Fuentes de letra
			- $\triangleright$  Listas: para indicar el tipo de bullet/número,...
			- ▻ Márgenes
			- ▻ Multicolumna. varias columnas de contenidos
			- $\triangleright$  Propiedades específicas para tablas
			- ▻ Propiedades de texto: **color**, **direction**, **text-align**, **text-indent**,...

# 5.- CSS

#### 5.2.- Sintáxis

#### • CSS

#### **Ejemplos**

- ━ Fondos
	- ► **background-color:#***color\_en\_HEX*, **background-color:rgb(***color\_en\_RGC***)**,...
	- ► **background-image:url('***URL\_de la imagen'***)**
	- ► **background:***valor\_del\_color valor\_del\_fichero\_imagen*
- ━ Texto
	- ► **color:#***color\_en\_HEX*, **color:rgb(***color\_en\_RGC***)**,...
	- ► **text-decoration:underline**, **text-decoration:line-through**
	- ► **text-align:center**, **text-align:left**, **text-align:right**, **text-align:justify**
	- ► **text-indent:***número***px**
- Fuente de letra:
	- ► **font-family:"***nombre\_de\_la\_fuente\_de\_letra***"**
	- ► **font-style:normal**, **font-style:italic**,...
	- ► **font-size:***número***px**
	- ► **font-weight:normal**, **font-weight:bold**,...
- Tablas:
	- ► Bordes: **border**
	- ► Alineado de texto: **text-align**, **vertical-align**
	- ► Colores: **background-color**, **color** (para el texto)
	- ► Tamaño (prioriza el contenido, permite pocentajes): **width**, **height**
- Links: se pueden definir estilos para los enlaces según su estado